## **Installation and deployment**

This section provides you step by step information for installing IDERA SQL Enterprise Job Manager. Learn about the product architecture and components, hardware and software requirements, and the required accounts and permissions you need to have before installing SQL Enterprise Job Manager.

SQL Enterprise Job Manager monitors and manages your SQL Server agent jobs. [Learn more](https://www.idera.com/productssolutions/sqlserver/sql-server-agent-job/) > >

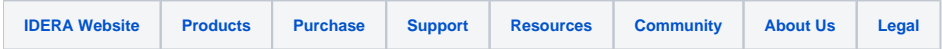